# **Mentice - endovaskulární Virtuální pacient VIST®**

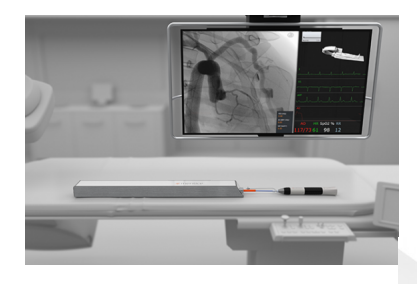

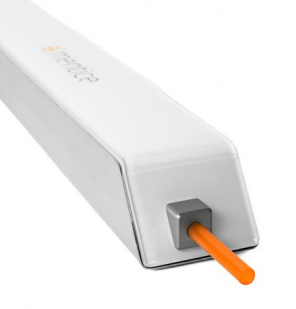

Joseph Company

# **Popis**

# Přeměňte svůj angio-sál na výukové centrum

#### Zlepšení výsledků výkonů

Nyní poprvé můžete provádět nácvik intervenčních postupů a získávat nové dovednosti pomocí virtuálního pacienta bez jakékoliv újmy vám, vašemu týmu, pacientovi nebo vybavení. Virtuální pacient VIST® se jednoduše integruje do angiografických systémů všech předních světových výrobců.

## Zlepšení dovedností a zvýšení efektivity

Během nevyužívání vašeho angio-sálu jej proměňte na procedurální a přístrojové výukové centrum. Ať už chcete zrychlit manipulaci s novým RTG systémem, či procházet jeho nové funkce, prozkoumávat nové techniky a postupy nebo zdokonalovat procesy ke zlepšení výsledků, Virtuální pacient VIST® nabízí bezpečné, pohlcující a bezradiační simulační prostředí založené na reálných snímcích pacientů.

# Vlastnosti a funkčnost

• Simulace skutečných intervenčních postupů pomocí řešení, které je plně integrováno do vašeho C-ramena.

• Ovládání vlastního C-ramena a sledování rentgenových snímků a vitálních funkcí na vašich monitorech.

• Nácvik komplexní intervence s anatomií reálných pacientů pomocí technologie Mentice Case-It.

• Možnost rozšíření procedurálních metod a dovedností v souvislosti s používáním nového zdravotnického zařízení.

• Využití vlastního angio-ovládacího panelu a přidruženého hardwaru ke zlepšení výsledků a doby výkonu.

• Využití zobrazovacích možností jako TEE, IVUS, OCT a FFR

- Provádění následných rozborů a hodnocení u náročných případů.
- Omezení, či úplná eliminace klinického nácviku na reálných pacientech.

### Obsahuje

- Mentice VIST G5
- Virtuální pacient VIST®

## Podporované postupy

• Vhodný pro všechny standardní softwarové moduly

## Kompatibilita

• Konektivitu Virtuálního pacienta VIST® s řadou angiografických systémů ověřte u svého prodejce.

# Dostupné moduly

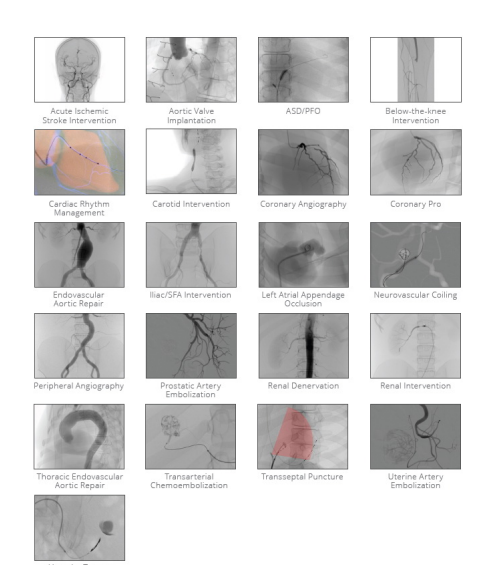